XML-Praxis **XSL-FO**

Jörn Clausen joern@TechFak.Uni-Bielefeld.DE

# **Ubersicht ¨**

- XSL Formatting Objects
- Seitendefinitionen
- Blöcke und Inlines

## **Eigenschaften von XSL-FO**

- zweiter Teil von XSL (neben XSLT)
- XML-Sprache
- beschreibt Seitenlayout und Anordnung von Seiteninhalt
- viele Eigenschaften definierbar (Schriften, Farben, Abstände, ...)
- universelle Beschreibung (Textrichtung, Zeichensätze, ...)
- sollte mit Hilfe von XSLT erzeugt werden

#### **Arbeitsweise von XSL-FO**

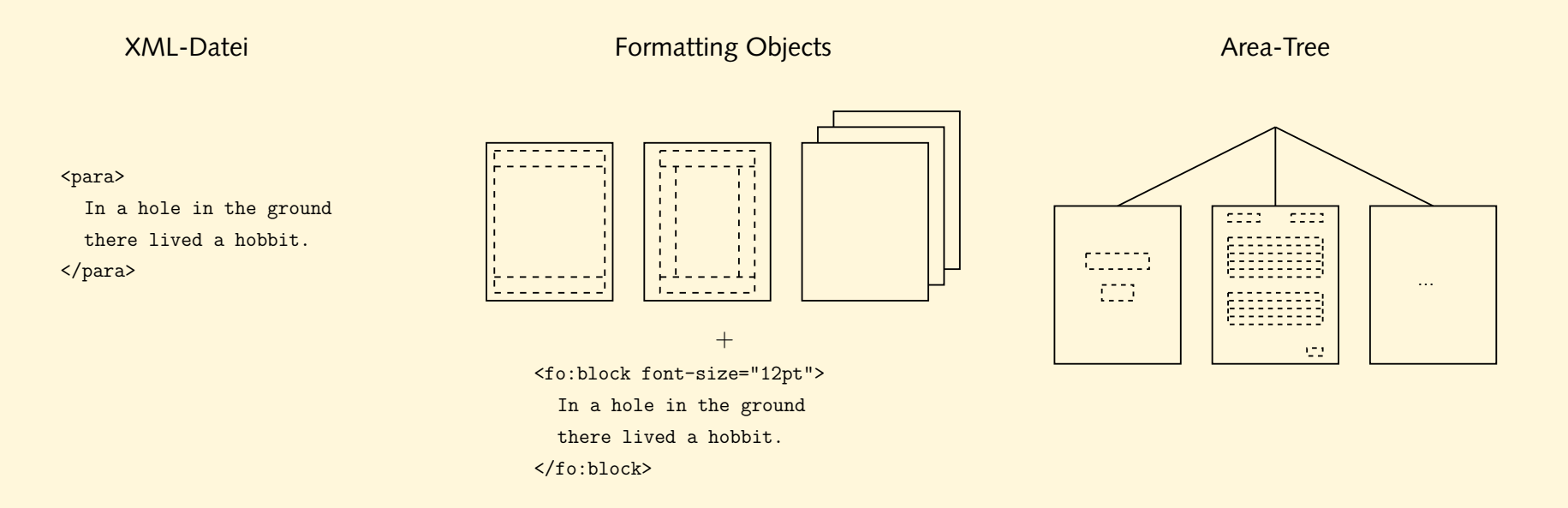

- *formatting objects*: page master, blocks, inline elements, . . .
- *formatting properties*: font-size, border-color, . . .
- *traits*: aus formatting properties abgeleitete area-Eigenschaften

```
<?xml version="1.0"?>
<fo:root xmlns:fo="http://www.w3.org/1999/XSL/Format">
  <fo:layout-master-set>
    <fo:simple-page-master master-name="dinA4"
      page-width="21cm" page-height="29.7cm">
      <fo:region-body/>
    </fo:simple-page-master>
  </fo:layout-master-set>
  <fo:page-sequence master-reference="dinA4">
    <fo:flow flow-name="xsl-region-body">
      <fo:block font-size="12pt">
        In a hole in the ground there lived a hobbit.
      </fo:block>
    </fo:flow>
  </fo:page-sequence>
</fo:root>
```

```
<?xml version="1.0"?>
```

```
<fo:root xmlns:fo="http://www.w3.org/1999/XSL/Format">
```

```
<fo:layout-master-set>
```

```
<fo:simple-page-master master-name="dinA4"
```

```
page-width="21cm" page-height="29.7cm">
```
<fo:region-body/>

```
</fo:simple-page-master>
```

```
</fo:layout-master-set>
```

```
<fo:page-sequence master-reference="dinA4">
    <fo:flow flow-name="xsl-region-body">
      <fo:block font-size="12pt">
        In a hole in the ground there lived a hobbit.
      </fo:block>
    </fo:flow>
  </fo:page-sequence>
</fo:root>
```
<?xml version="1.0"?>

<fo:root xmlns:fo="http://www.w3.org/1999/XSL/Format">

<fo:layout-master-set>

<fo:simple-page-master master-name="dinA4"

page-width="21cm" page-height="29.7cm">

<fo:region-body/>

</fo:simple-page-master>

</fo:layout-master-set>

```
<fo:page-sequence master-reference="dinA4">
    <fo:flow flow-name="xsl-region-body">
      <fo:block font-size="12pt">
        In a hole in the ground there lived a hobbit.
      </fo:block>
    </fo:flow>
  </fo:page-sequence>
</fo:root>
```

```
<?xml version="1.0"?>
```

```
<fo:root xmlns:fo="http://www.w3.org/1999/XSL/Format">
```
<fo:layout-master-set>

```
<fo:simple-page-master master-name="dinA4"
```
page-width="21cm" page-height="29.7cm">

<fo:region-body/>

</fo:simple-page-master>

```
</fo:layout-master-set>
```

```
<fo:page-sequence master-reference="dinA4">
```

```
<fo:flow flow-name="xsl-region-body">
```

```
<fo:block font-size="12pt">
```

```
In a hole in the ground there lived a hobbit.
```
</fo:block>

```
</fo:flow>
```

```
</fo:page-sequence>
```

```
</fo:root>
```
## **Aufgaben**

- Übersetze die Datei minimal.fo in eine PDF-Datei. Probiere die beiden installierten XSL-FO-Engines aus:
	- \$ xep -fo minimal.fo minimal\_xep.pdf
	- \$ fop -fo minimal.fo minimal\_fop.pdf
	- Sieh Dir die Ergebnisse im Acrobat Reader an. Was für Unterschiede fallen Dir auf?

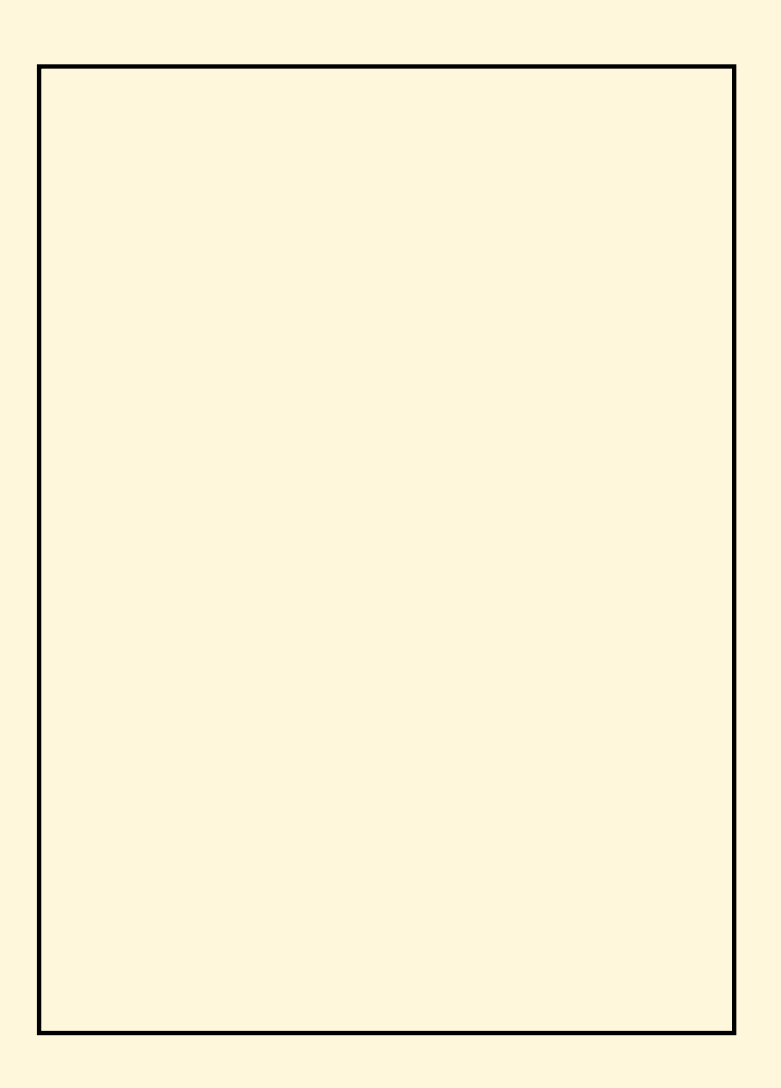

<fo:simple-page-master master-name="dinA4" page-width="21cm" page-height="29.7cm" margin-top="1cm" margin-bottom="1cm" margin-left="1cm" margin-right="1cm"> <fo:region-body margin-top="1cm" margin-bottom="2cm"/> <fo:region-before extent="1cm"/> <fo:region-after extent="2cm"/> ...

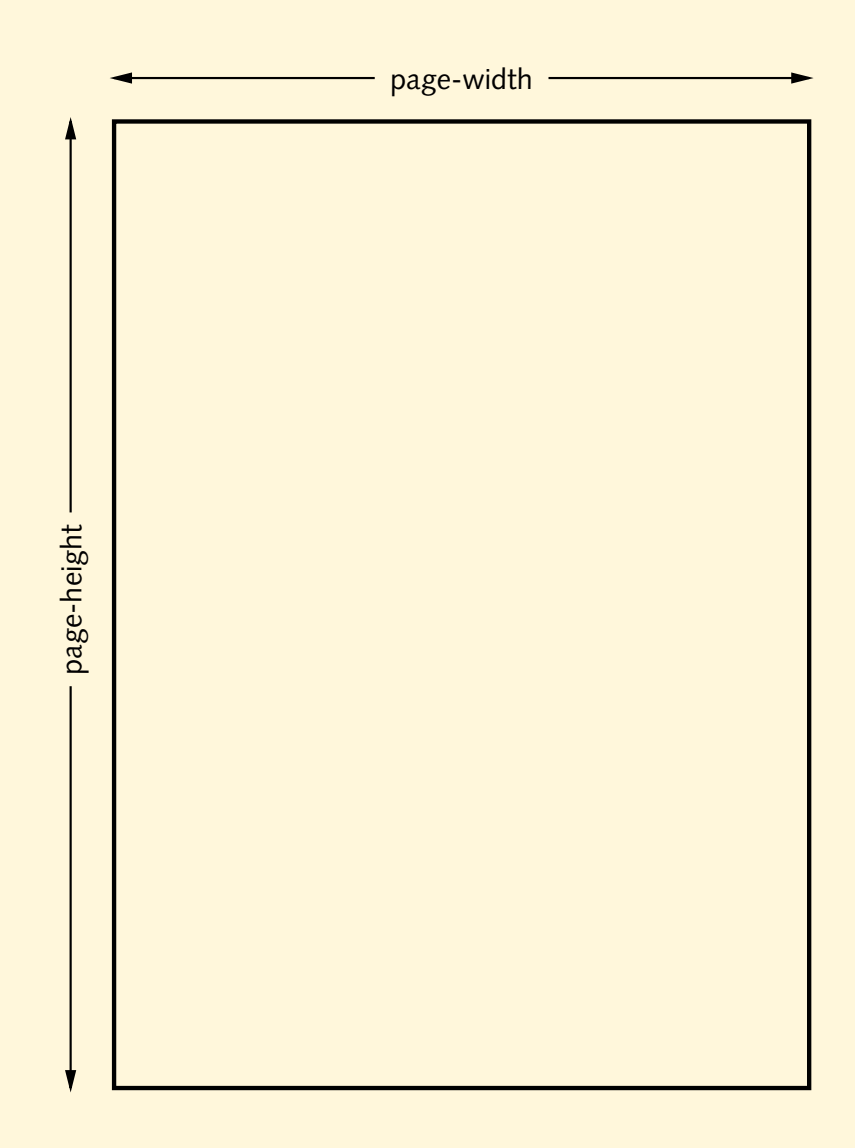

<fo:simple-page-master master-name="dinA4" page-width="21cm" page-height="29.7cm" margin-top="1cm" margin-bottom="1cm" margin-left="1cm" margin-right="1cm"> <fo:region-body margin-top="1cm" margin-bottom="2cm"/> <fo:region-before extent="1cm"/> <fo:region-after extent="2cm"/> ...

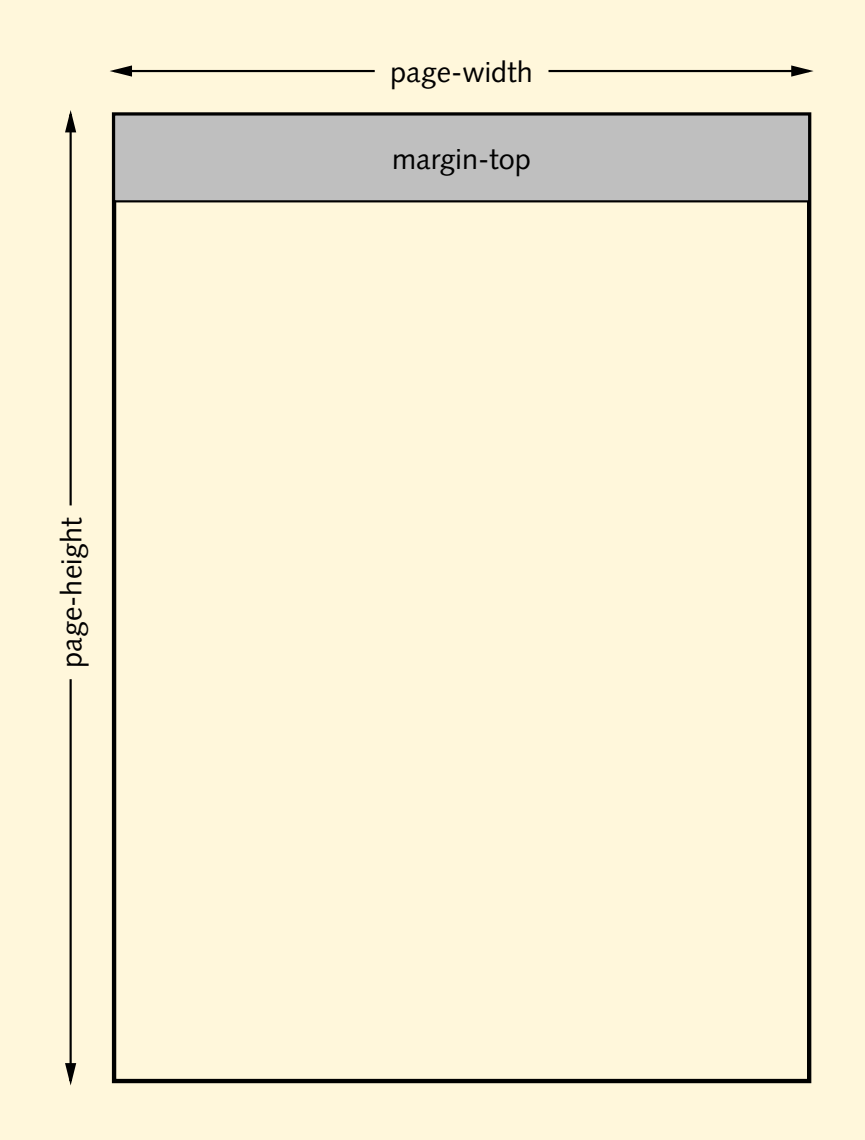

<fo:simple-page-master master-name="dinA4" page-width="21cm" page-height="29.7cm" margin-top="1cm" margin-bottom="1cm" margin-left="1cm" margin-right="1cm"> <fo:region-body margin-top="1cm" margin-bottom="2cm"/> <fo:region-before extent="1cm"/> <fo:region-after extent="2cm"/> ...

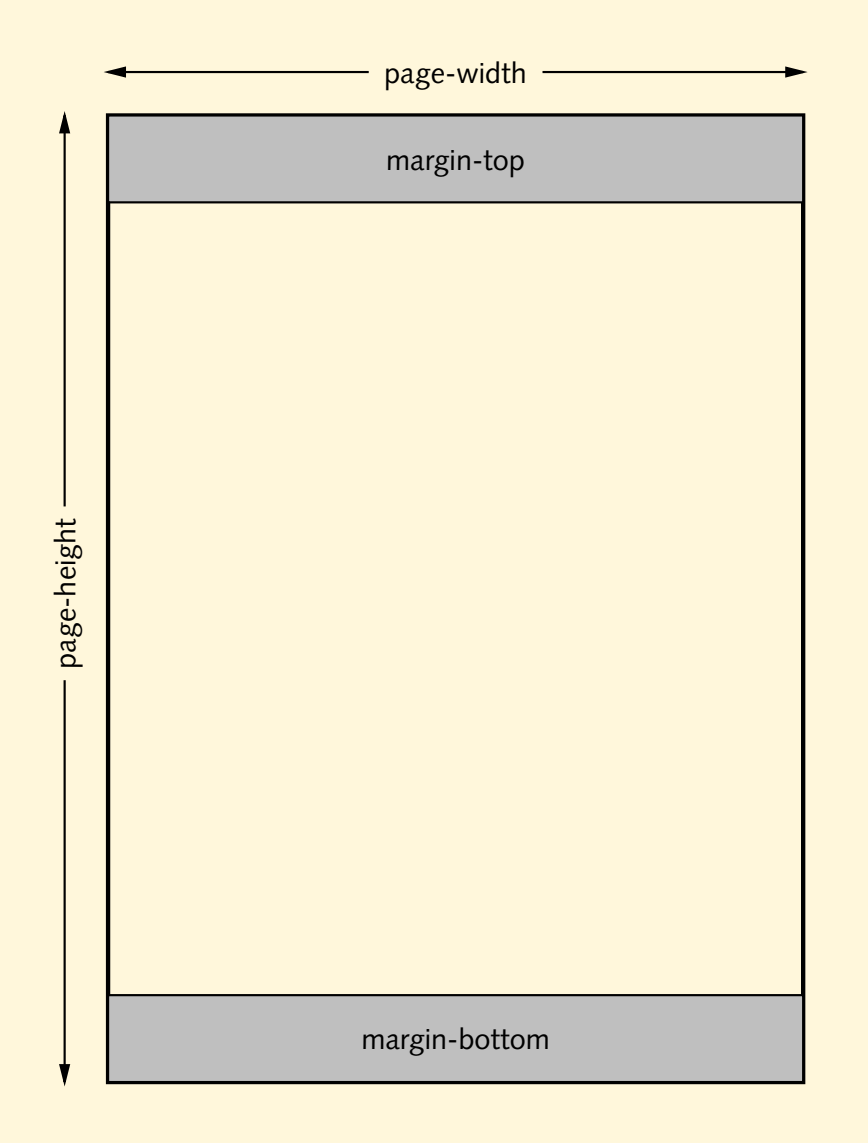

<fo:simple-page-master master-name="dinA4" page-width="21cm" page-height="29.7cm" margin-top="1cm" margin-bottom="1cm" margin-left="1cm" margin-right="1cm"> <fo:region-body margin-top="1cm" margin-bottom="2cm"/> <fo:region-before extent="1cm"/> <fo:region-after extent="2cm"/> ...

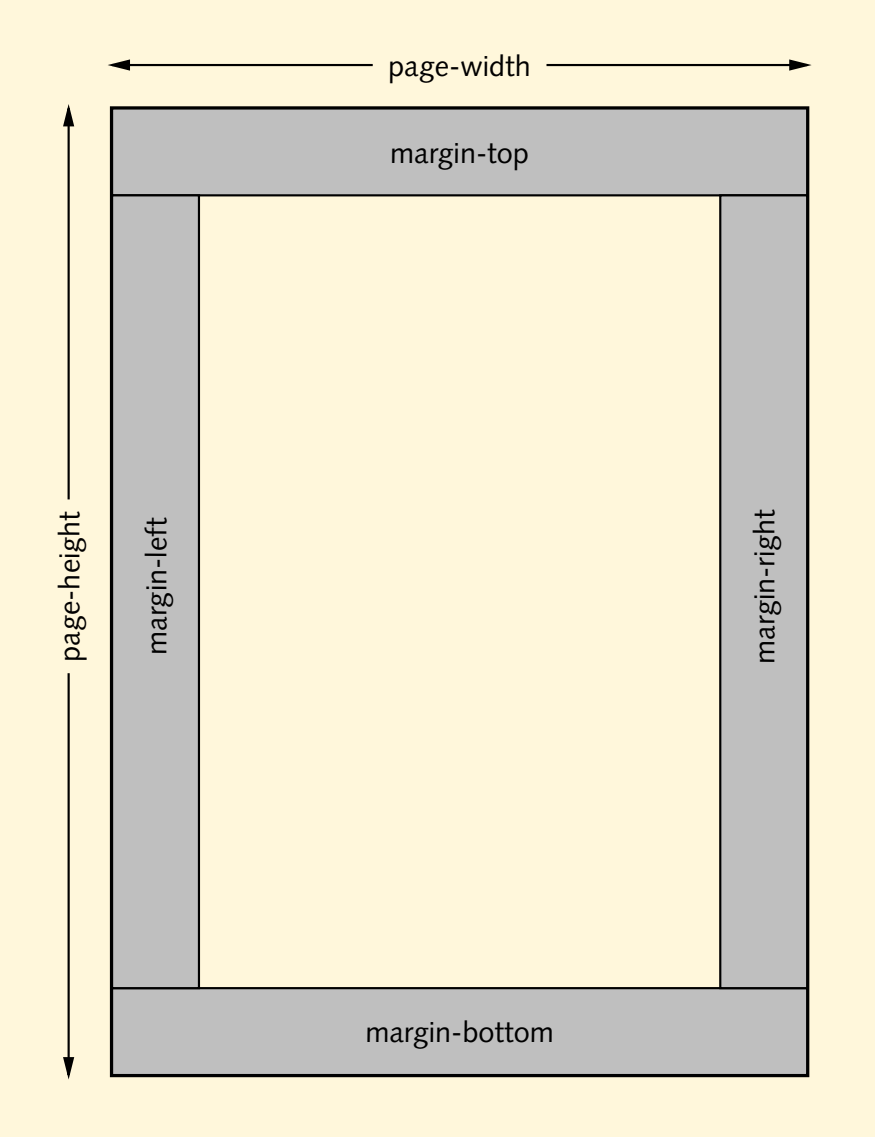

<fo:simple-page-master master-name="dinA4" page-width="21cm" page-height="29.7cm" margin-top="1cm" margin-bottom="1cm" margin-left="1cm" margin-right="1cm"> <fo:region-body margin-top="1cm" margin-bottom="2cm"/> <fo:region-before extent="1cm"/> <fo:region-after extent="2cm"/> ...

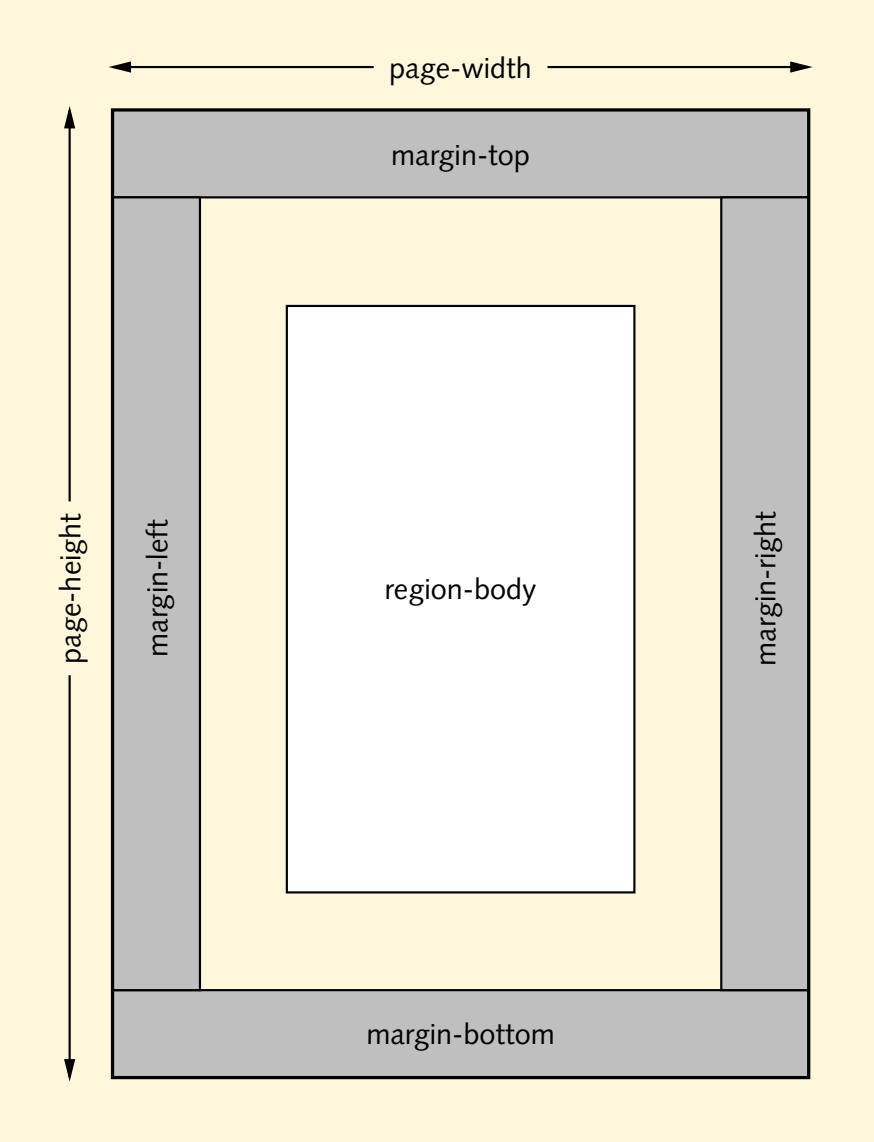

<fo:simple-page-master master-name="dinA4" page-width="21cm" page-height="29.7cm" margin-top="1cm" margin-bottom="1cm" margin-left="1cm" margin-right="1cm"> <fo:region-body margin-top="1cm" margin-bottom="2cm"/> <fo:region-before extent="1cm"/> <fo:region-after extent="2cm"/> ...

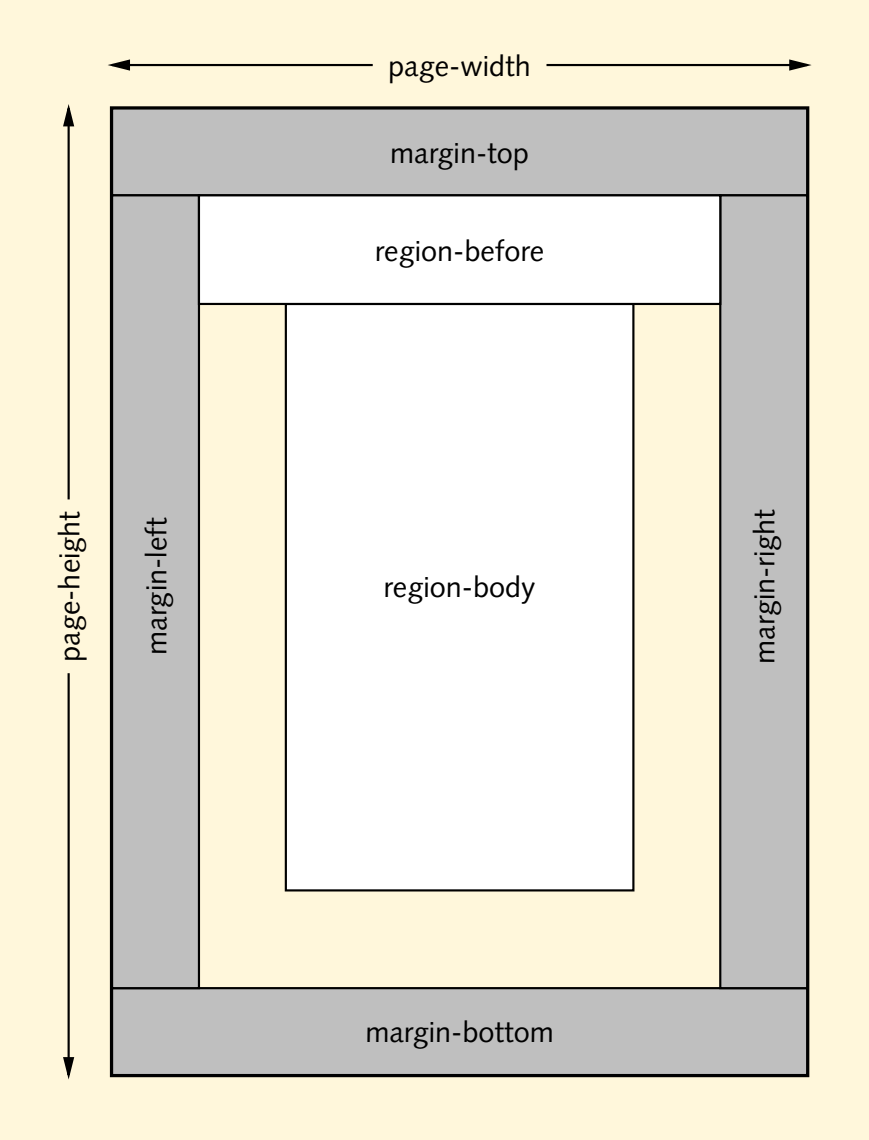

<fo:simple-page-master master-name="dinA4" page-width="21cm" page-height="29.7cm" margin-top="1cm" margin-bottom="1cm" margin-left="1cm" margin-right="1cm"> <fo:region-body margin-top="1cm" margin-bottom="2cm"/> <fo:region-before extent="1cm"/> <fo:region-after extent="2cm"/> ...

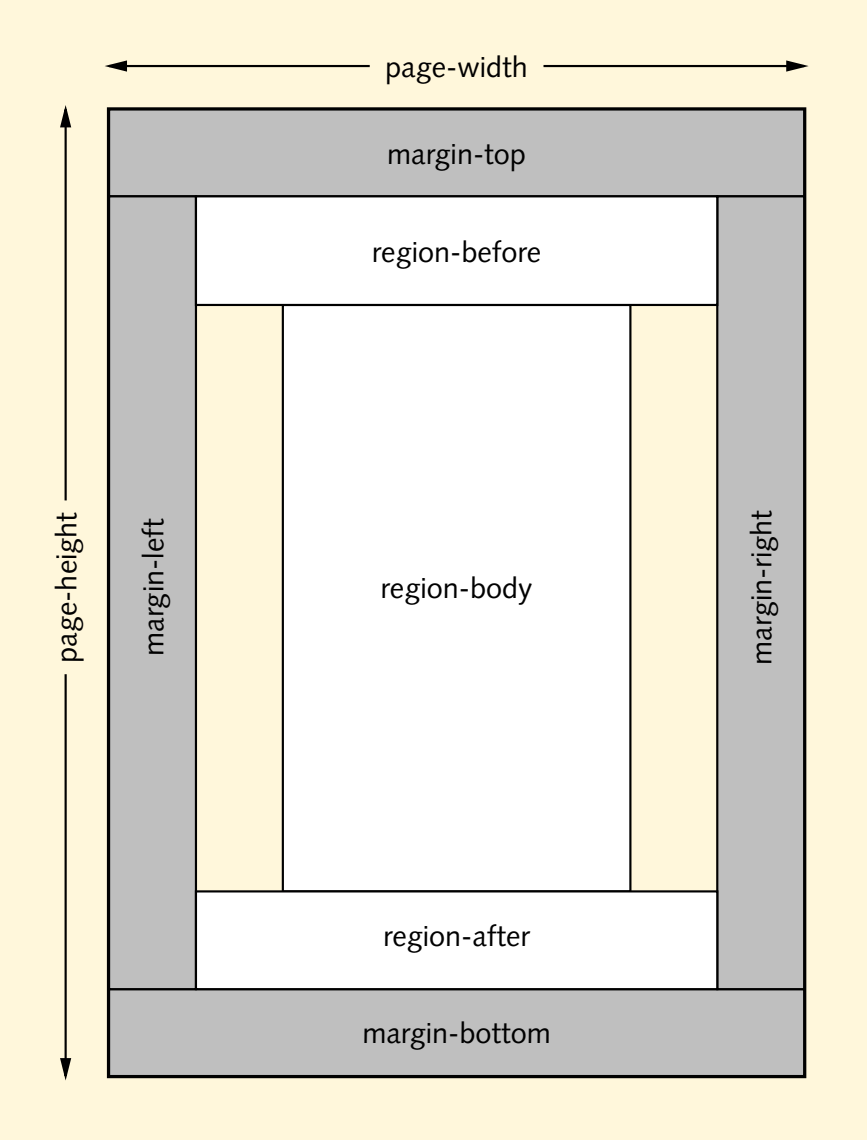

<fo:simple-page-master master-name="dinA4" page-width="21cm" page-height="29.7cm" margin-top="1cm" margin-bottom="1cm" margin-left="1cm" margin-right="1cm"> <fo:region-body margin-top="1cm" margin-bottom="2cm"/> <fo:region-before extent="1cm"/> <fo:region-after extent="2cm"/> ...

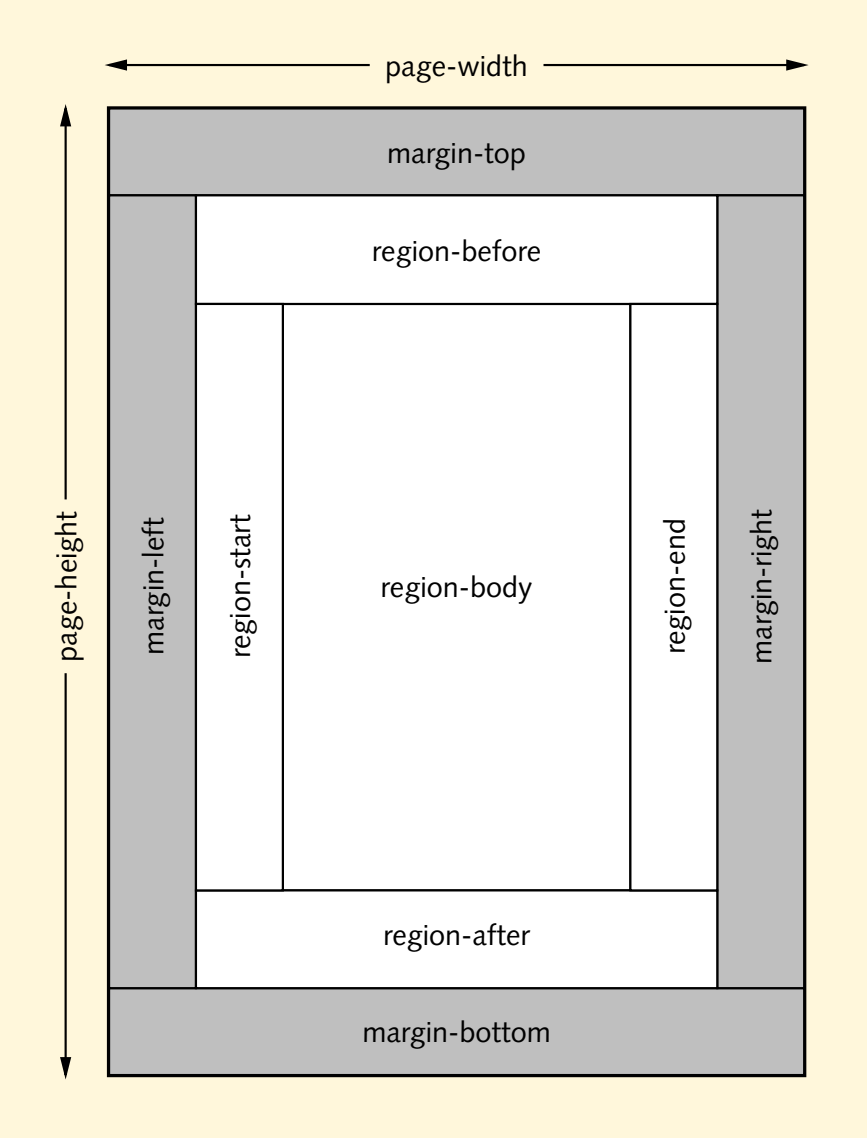

<fo:simple-page-master master-name="dinA4" page-width="21cm" page-height="29.7cm" margin-top="1cm" margin-bottom="1cm" margin-left="1cm" margin-right="1cm"> <fo:region-body margin-top="1cm" margin-bottom="2cm"/> <fo:region-before extent="1cm"/> <fo:region-after extent="2cm"/> ...

## **Aufgaben**

- In der FO-Datei regions. fo sind die fünf verschiedenen Regionen farblich hervorgehoben. Übersetze die Datei und sieh sie Dir an.
- Verändere die Angaben für die Papiergröße und die Ausdehnung der verschiedenen Regionen. Vergewissere Dich vor allem davon, daß der region-body mit den Randregionen überlappen kann, wenn man seine Ränder zu klein wählt.

### **Seitenaufbau, cont.**

- verschiedene simple-page-master nach Bedarf
- können zu page-sequence-master zusammengefaßt werden
- komplexe Seitenfolgen:
	- **–** single-page-master-reference
	- **–** repeatable-page-master-reference
	- **–** repeatable-page-master-alternatives
	- **–** conditional-page-master-reference
- typische Anwendung: Kapiteleinleitungen, linke/rechte Seiten
- Maximum für Seitenzahlen definierbar

### **Materialfluß**

• Material wird auf page-sequence verteilt

<fo:page-sequence master-reference="dinA4">

• Material "fließt" in bestimmte Region

```
<fo:flow flow-name="xsl-region-body">
  <fo:block>...</fo:block>
</fo:flow>
```
- neue Seite (entsprechend sequence), wenn Region gefüllt ist
- statischer Inhalt, der auf jeder Seite erscheint

```
<fo:static-content flow-name="xsl-region-after">
  <fo:block>Copyright 2002</fo:block>
</fo:static-content>
```
## **XSL-FO mit XSLT erzeugen**

- XSL-FO nicht für direkte Bearbeitung geeignet
- stattdessen: FO-Datei mit Hilfe von XSLT erzeugen
- Seitendefinitionen im obersten template
- block- und inline-Elemente in passenden templates erzeugen
- alle verwendeten name spaces definieren:

```
<xsl:stylesheet version="1.0"
  xmlns:xsl="http://www.w3.org/1999/XSL/Transform"
  xmlns:fo="http://www.w3.org/1999/XSL/Format">
```

```
<xsl:output method="xml"/>
```
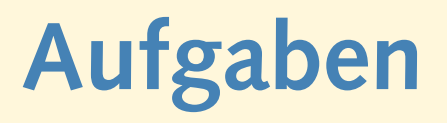

- Schreibe ein XSLT-Skript poem2fo.xs1, das die FO-Anweisungen aus minimal.fo erzeugt. Ersetze den statischen Text "In a hole<br>.... in the ground . . ." durch ein <xsl:apply-templates/>. Definiere sinnvolle Seitenränder.
- Übersetze die Datei gedicht1a.xml (aus der zweiten Stunde) in eine FO-Datei und diese dann in eine PDF-Datei. Dies kann entweder in zwei Schritten erfolgen

```
$ xsltproc poem2fo.xsl gedicht1a.xml > gedicht1a.fo
```

```
$ xep -fo gedicht1a.fo
```
oder man kann den XSLT-Prozessor durch XEP oder FOP aufrufen lassen:

```
$ xep -xml gedicht1a.xml -xsl poem2fo.xsl
$ fop -xml gedicht1a.xml -xsl poem2fo.xsl gedicht1a.pdf
```
#### **Areas**

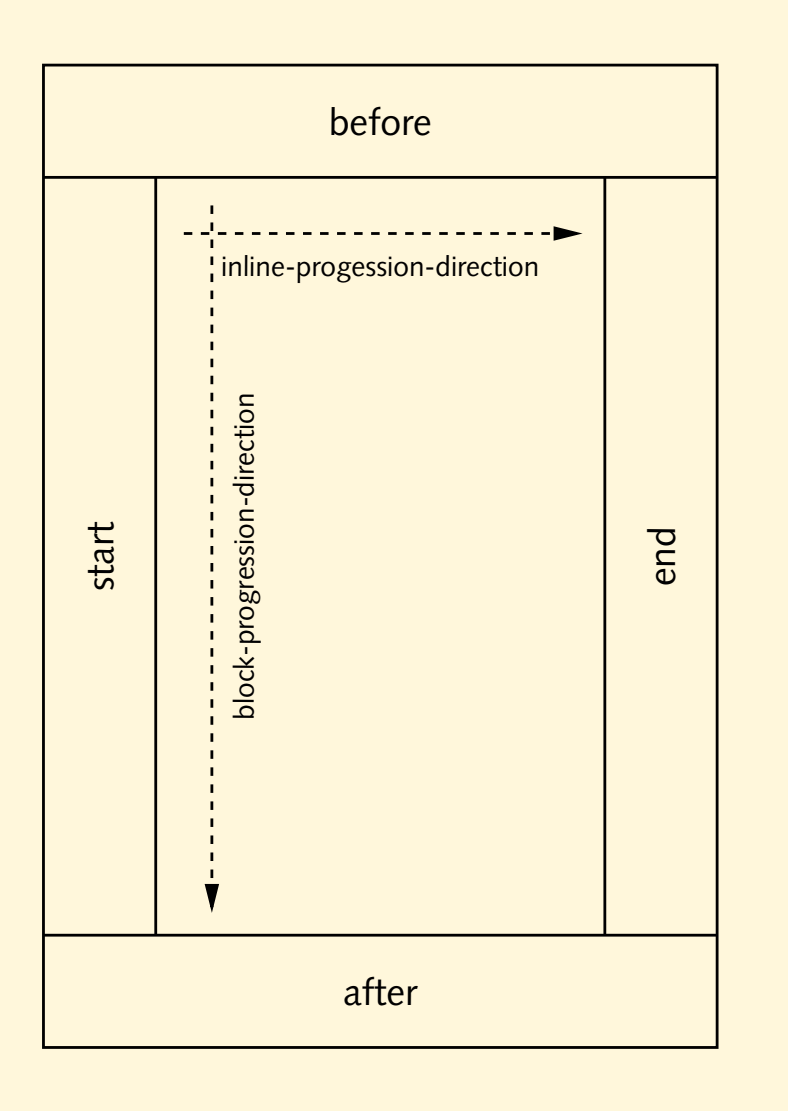

- formatting objects  $\rightarrow$  areas
- Seiten-/Zeilenumbrüche
- zwei Arten
	- **–** block areas
	- **–** inline areas
- spezielle Varianten
	- **–** line areas
	- **–** glyph areas

## **Blöcke und Inlines**

- · Blöcke: vertikale Anordnung
- Inlines: horizontale Anordnung

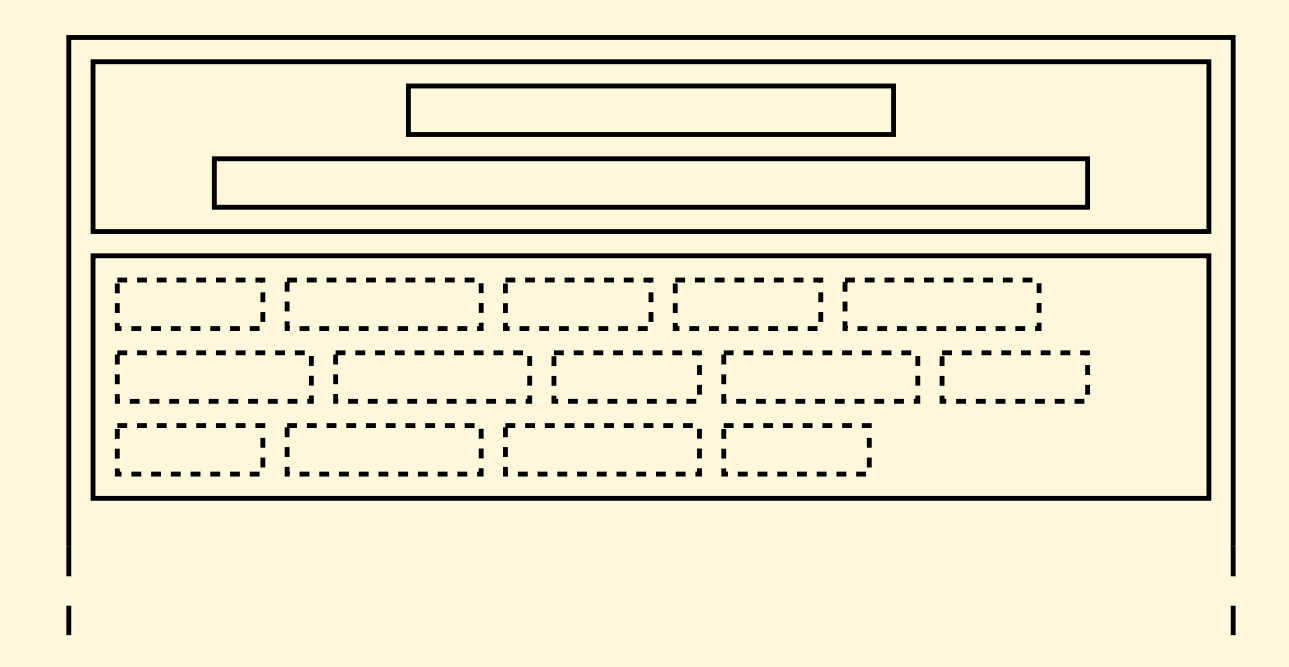

### **Blöcke und Inlines, cont.**

• Anordnung des Materials:

<fo:block>¨Uberschrift</fo:block> <fo:block>Ein Absatz mit einem <fo:inline>hervorgehobenen</fo:inline> Wort</fo:block>

• Blöcke in Blöcken:

<fo:block>

<fo:block>erster Absatz ...</fo:block>

<fo:block>zweiter Absatz ...</fo:block>

</fo:block>

• formatting properties werden vererbt

## **Aufgaben**

• Definiere in poem2fo.xsl templates für die einzelnen Elemente des Gedichts. Titel und Autor sollen nebeneinander gesetzt werden (der Autor in Klammern), die einzelnen Gedicht-Zeilen untereinander.

#### **Schriften**

- Font-Eigenschaften:
	- **–** font-family: Times, Helvetica, . . . , serif, sans-serif, . . .
	- **–** font-style: italic, oblique, backslant
	- **–** font-variant: small-caps
	- **–** font-weight: bold, bolder, lighter, 100, . . . , 900
	- **–** font-stretch: wider, narrower, condensed, . . .
	- **–** font-size: 12pt, 8mm, 75%
- Kurzschreibweise:

```
<fo:block font="bold 15pt serif">
  ...
```
#### **Farben**

#### • Textfarbe:

<fo:inline color="red">

#### • Hintergrundfarbe:

<fo:block background-color="yellow">

- vordefinierte Farben: aqua, black, blue, fuchsia, gray, green, lime, maroon, navy, olive, purple, red, silver, teal, white, yellow
- RGB-Wert: #ff0055
- RGB-Funktion: rgb(127, 255, 63)

## **Textformatierung**

#### • Unterstreichung:

- <fo:inline text-decoration="underline">Eigentlich sollte Unterstreichung <fo:inline text-decoration="no-underline"> nicht</fo:inline> mehr verwendet werden ...</fo:inline>
- ebenfalls: overline, line-through
- Schatten:
	- <fo:inline text-shadow="red 1pt 1pt">
- Buchstaben-/Wortabstände:
	- <fo:inline letter-spacing="5pt">gedehnt</fo:inline> <fo:inline word-spacing="5mm">dies ist gesperrt</fo:inline>

## **Aufgaben**

- Füge in poem2fo.xsl Anweisungen ein, um Titel und Autor in größerer Schrift zu setzen. Außerdem soll der Name des Autors kursiv dargestellt werden. An welchen Stellen sind die Anweisungen sinnvollerweise einzufügen?
- Hebe einzelne Blöcke und Inlines farbig hervor. Welche Ausdehnung haben die entstehenden areas?

#### **Bestandteile einer area**

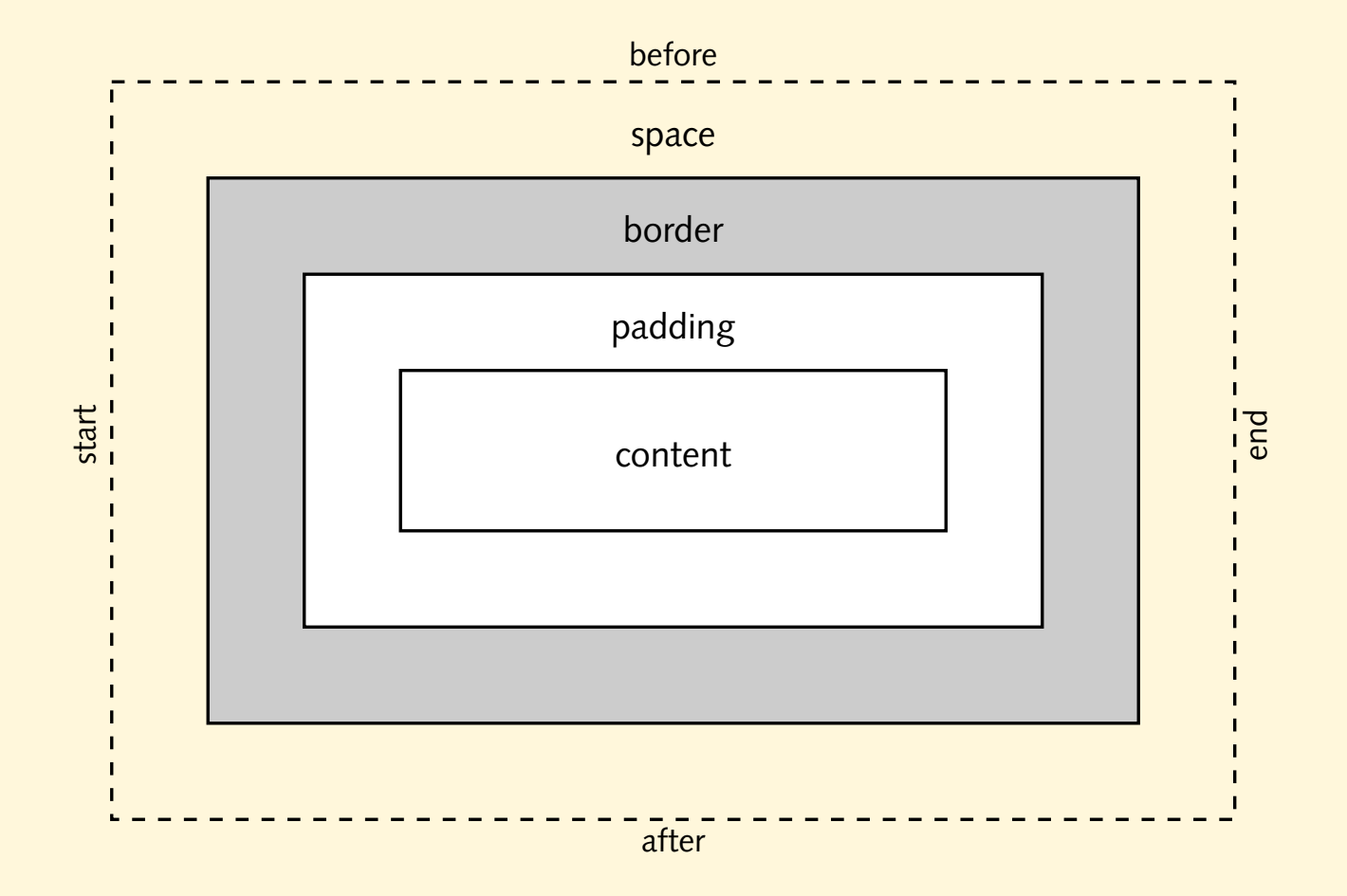

# **padding**

- Abstand zwischen content und border
- alle Seiten einzeln definierbar: relative Richtungen . . .

<fo:block padding-start="2pt" padding-end="3pt">

• ... oder absolute Richtungen

<fo:block padding-top="2pt" padding-bottom="3pt">

• alle Seiten auf einmal:

<fo:block padding="2pt">

• Kurzformen:

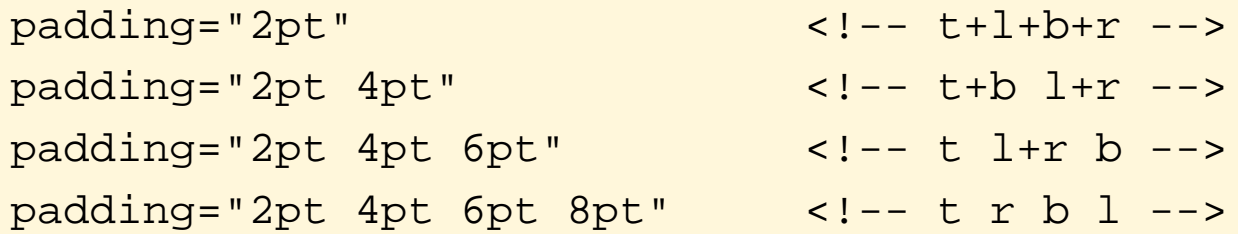

### **border**

#### • Größe, Stil und Farbe:

```
<fo:block border-start-width="1pt"
```

```
border-start-style="solid" border-start-color="blue">
```
#### • alle Seiten auf einmal:

```
<fo:block border-width="1pt" border-style="ridge"
 border-color="red">
<fo:block border-width="2pt 3pt" border-style="grove"
 border-color="red yellow blue green">
```
#### • Kurzform:

<fo:block border="2pt dotted green">

#### • Kurzform für eine Seite:

<fo:block border-top="1pt dashed yellow">

### **Abstande ¨**

- Abstände (space) zwischen gleichartigen areas:
	- **–** vertikaler Abstand zwischen block areas
	- **–** horizontaler Abstand zwischen inline areas
- endgültiger Abstand ergibt sich beim Setzen <fo:block space-after="1cm">...</fo:block> <fo:block space-before="2cm">...</fo:block>
- tatsächlicher Abstand Maximum der beiden Angaben

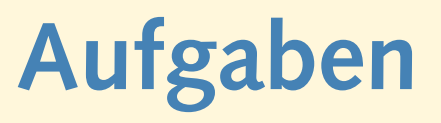

- Füge geeignete Abstände ein:
	- **–** zwischen der Uberschrift und der ersten Strophe ¨
	- **–** zwischen den einzelnen Strophen
- Erzeuge einen Rahmen um jede Strophe. Mache Dir den Unterschied zwischen space und padding klar.
- Erzeuge einen Rahmen um den Titel. Wie verhält sich padding bei einem Inline im Vergleich zu einem Block? Wähle sehr große Werte für das padding.

## **Positionierung von Blöcken**

- Block nimmt gesamte Breite ein
- space-start und space-end ohne Einfluß
- Ränder verschieben:

<fo:block start-indent="3em" end-indent="3em">

## **Aufgaben**

- Definieren ein template für ein Zitat-Element quote.
- Formatiere die Strophen des Gedichts so, daß jede zweite Zeile etwas eingerückt wird:

Wer reitet so spät durch Wind und Nacht? Es ist der Vater. Es ist gleich acht. Im Arm den Knaben er wohl hält, er hält ihn warm, denn er ist erkält'.